## **Synthesis with GHDL**

#### FSiC 2022, Tristan Gingold

#### **GHDL as a simulator**

## **What is GHDL ?**

- A VHDL simulator
- Command line tool

#### **<https://github.com/ghdl/ghdl>**

- Open source (GPLv2)
- Binaries for Linux (x86/x86-64), Windows, Mac

#### **1 slide demo**

#### hello.vhdl

```
entity hello is
end hello;
architecture behav of hello is
begin
   assert false
    report "Hello VHDL world" severity note;
end behav;
```
\$ ghdl -a hello.vhdl # analysis \$ ghdl -e hello # elaboration \$ ghdl -r hello # simulation hello.vhdl:6:3:@0ms:(assertion note): Hello VHDL world

#### **Main features**

• Compiled (gcc, llvm or internal back-ends)

- Full support of 87, 93, and 02 standards
- 08 standard mostly supported
- PSL (Property Specification Language)

#### **Some features**

- vcd dump
- ghw waveform dump
	- Support all VHDL types
	- Can be read by gtkwave
- VPI interface
	- To support cocotb
- VHPIDIRECT
	- Call C functions from VHDL

## **What is GHDL?**

- Works on virtually any design
	- Option '-frelaxed' to be compatible with bugs or deviations of commercial simulators
	- Rares issues concerning < 2008 standards

#### **New: language server**

- Analyze your file on every key stroke (fast enough)
- Very useful to improve error recovery
- Very valuable to navigate
- Written in python, using libghdl
- Many features could be added!
- VS Code and emacs extensions
- <https://github.com/ghdl/ghdl-language-server>

## **GHDL – Synthesis**

## **Recent development: Synthesis**

- Synthesis was the most requested feature
	- Not as github issues, but during informal talks
	- Pushed by open HW projects
- Missing block in FOSS EDA
- Support of PSL for formal proofs.

## **GHDL synth**

- Standalone
	- \$ ghdl --synth FILES -e TOP
	- VHDL design to a simpler VHDL netlist
	- To check if your design could be synthesized
	- For regression tests
	- Can output VHDL or Verilog

# **GHDL synth – Yosys plugin**

- As a Yosys plugin, provide a new command yosys> ghdl FILES -e TOP
	- Import a VHDL design as a netlist
	- Then the normal flow can be used
	- The most common usage!
- <https://github.com/ghdl/ghdl-yosys-plugin>

## **GHDL Synthesis**

- It's a front-end
	- Does not perform optimizations, done by ABC/ Yosys
- Can already handle large designs
	- $-$  Retro-uC (z80 + 6502)
	- Microwatt (PowerPc cpu)

## **Synthesis: improvements (1/2)**

- Memory inference
	- Handle multi-port memories
	- Multi-clock
- Verilog interoperability in Yosys
	- Can instantiate a blackbox
	- Can instantiate a Verilog Module
		- (Need to deal with parameters)

## **Synthesis: improvements (2/2)**

- VHDL 2008
	- Partial
	- Package with generics
- Improve error messages

## **What is synthesis ?**

#### **For research**

- Netlist optimization, netlist mapping
	- That's very important
	- But you need a netlist to start from…

- ghdl --synth is about netlist generation
	- No logic optimization

## **Netlist generation**

- Partial evaluation
- Going functional
- Inference

## **Partial evaluation**

- The size of all the objects must be known
	- Bus width
	- Register size
	- Memory size
- Evaluation is needed
	- at compile-time
	- during elaboration
	- during synthesis
- Partial evaluation is not a simple problem

#### **Partial evaluation - examples**

constant N : natural  $:= 64;$  -- Value is obvious

signal s2 : std logic vector  $(N - 1$  downto 0);

```
variable V : natural;
…
V := to integer(unsigned (Addr));
…
V := 0;V := V + 1;
```
constant  $W$  : natural := log2 (N);

signal Addr : std logic vector (1 to W);

## **Partial evaluation – ghdl rules**

- A signal is never constant
- A variable is constant when wholly assigned to a constant value
- A function is expected to return a constant value if called only with constant arguments.

• But another synthesizer may have different rules.

## **Going functional**

- Expressions can be naturally synthesized
	- Or, and, not, +, …
- A synthesizer needs to remove the assignments
	- In particular the sequential assignments
- It's like transforming your HDL into a function
- Use standard technics
	- VN (value numbering)
	- SSA (Static Single Assignment)
	- Loop unrolling

## **Going functional - examples**

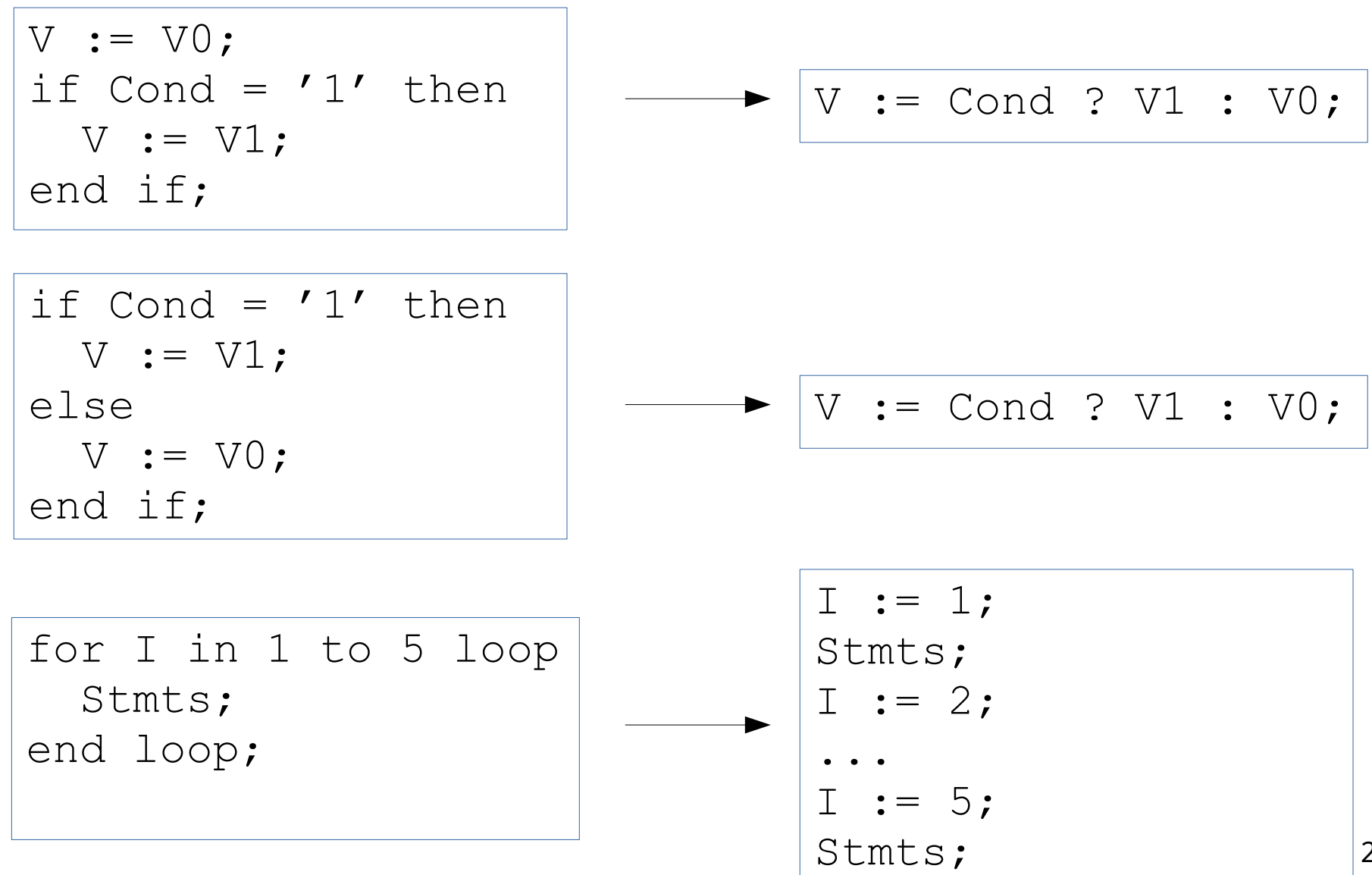

23 / 42

#### **Inference**

- A design is rarely fully functional
	- As a design is rarely only combinational
- There are storage elements
	- DFF, memories, latches…
- Internally they appear as violations of functional rules
	- And then a storage element is inferred
- Storage element: keep its previous value
	- A combinational loop

#### **Inference - example**

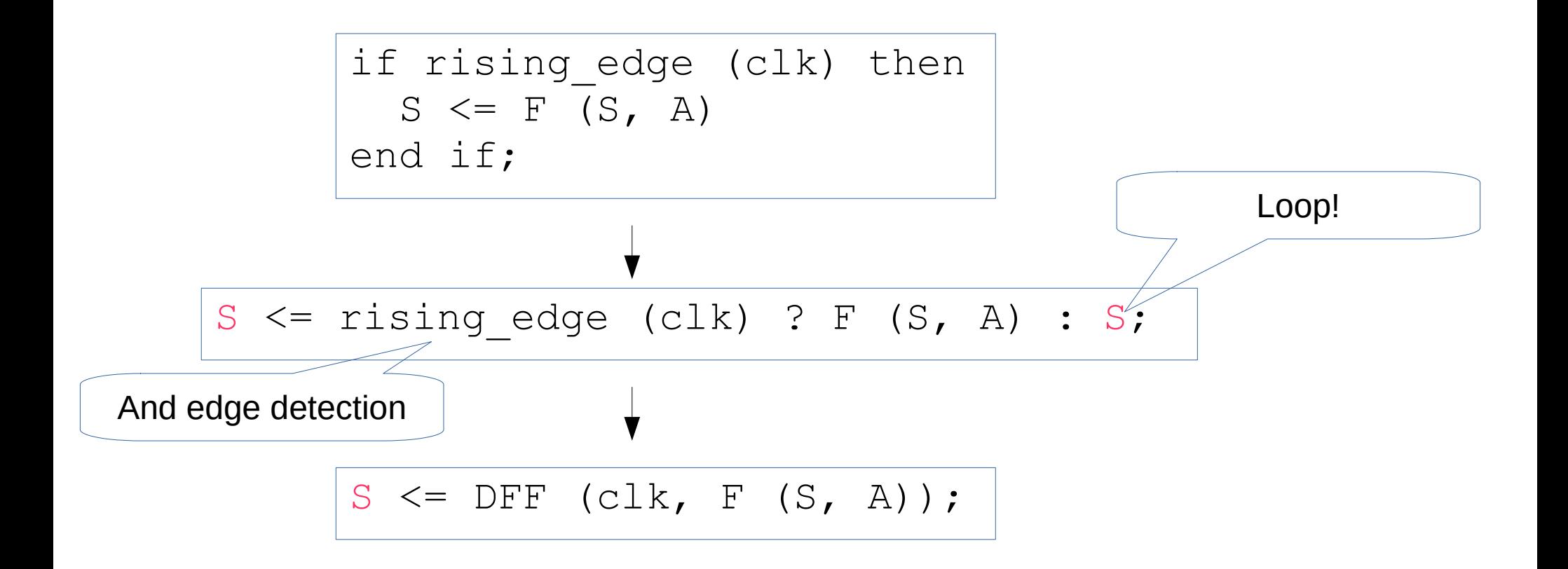

#### **DFF Inference**

- Logical loop
- Path from the signal to itself
- Edge detection
	- Signal modified only on an edge
- (Latch if no edge)
- Possible async set/reset
- No special handling for sync set/reset
	- Normal logic

## **Memory Inference**

- A little bit like DFF
- But the target is partially updated
	- At a non-static offset
	- Disjoint offsets
- Also partially read
	- Same criteria
- No reset
- Initial value (ROM or initialized RAM)

## **Memory Inference**

- Multiple ports
	- With priority/order
- Multiple implementations
	- One process
	- Multiple processes (shared variable)
- Synch or Async read
- (Usually write is synchronous)

## **Memory Inference**

- Different ports width
- Write enable
- Byte enable
- Single clock, dual/many clocks
- Content described by a record
- Memory within a record

#### **Conclusion**

#### **Future**

- Improve support of Verilog
	- Instantiation of Verilog modules in VHDL
	- Instantiation of VHDL entities in Verilog
- Improve memory inference
- Few ieee.numeric\_std functions to implement
- What about ieee.numeric bit
	- Unused ?

#### **Backup: Extra Ideas**

## **Work to be done...**

- VHDL-SystemVerilog mixed simulators/synthesis
- IDE / Debuggers
- Project file format
- Schematic viewer
- Encrypted IPs/Cores/Blocks
- Coverage
- Constrained random verification
- AMS

# **VHDL + SystemVerilog simul (1)**

- Many designs use both VHDL + (System)Verilog
	- At least for VHDL designs
- There are FOSS simulators for both languages
- But none that can handle both at the same time

# **VHDL + SystemVerilog simul (2)**

- Handling just the synthesis part is simple
	- icarus could do it for simple designs
	- yosys could generate c/c++ simulation code
	- Adding GHDL front-end to Verilator should not be a lot of work
- But what about full language support?

## **VHDL + SystemVerilog simul (3)**

- Starting point?
- Which FOSS SystemVerilog simulator?
	- There are many!
	- None of them is complete
- (For VHDL, I have the answer!)

## **IDE + Debugger**

- It would be nice to have an interactive debugger
	- Waveforms
	- Breakpoints
	- Forcing signals
	- Variable inspection
- It is possible to use gdb with GHDL, but it's a difficult experience...

## **Project file format (1)**

- A design has several files
- For synthesis or simulation, you need to provide the list of files
	- Plus general options, per file options…
- Each tool has its own project file format
- There are some project manager FOSS:
	- FuseSoC
	- hdlmake

## **Schematic viewer**

- Current state of the art: graph + viewer
	- Graphviz
	- ELK/ELKjs
	- D3.js

– …

- Only flatten designs?
- Doesn't scale well

## **Encrypted IPs**

- Some FPGA vendors provide their IP simulation models through encrypted HDL.
- Use IFFF1735
- Support commercial simulators
- What about FOSS?
- Is there a possible solution ?

#### **Constrained Random Verification**

- Strong argument from SystemVerilog
- Are there any FOSS implementation?

#### **AMS**

- Analog Mixed Simulation
	- Like spice + logic + multi-domains
- Existing standards:
	- VHDL-AMS
	- Verilog-AMS
- Niche market?